# Record, Dictionary & Tuple Types

Our first task in building the flag image comment will be in dealing with Region Info similarly to before, however, this time, we need more than the region code - we also want the English and Native names. Our region list therefore needs to be extended to include this information. In object-oriented programming one would be inclined to create a class representing a region that includes properties that maintain the code, English and Native names. In F# one can certainly do this however, without getting into technicalities of memory management and garbage collection[20] of certain types of objects, we think it better not to use the class methodology in this instance. Record, Dictionary & Tuple Types<br>
Record, Dictionary & Tuple Types<br>
Surface and the state of the contract of the state of the state of the state of the state of the state of the state of the state of the state of the state

We are going to initially use a "Dictionary" to store our region information. In .NET a dictionary is defined as a collection of strongly-typed key-value pairs. We know what a collection is - for example our previous lists represented a collection of elements and we used for to iterate over a collection of Culture Info objects returned by the GetCultures method of the CultureInfo class. As to a key-value pair this just means that each value in the collection is "keyed", that is reference-able, via a key. For example, the value of the English name of South Africa for a region is keyed by the region code, ZA. So, the key-value pair is then "ZA", "South Africa".

That pair, by itself, doesn't satisfy our requirement - we'd like to include the Native name so our key-value pair would have to be "extended" to something like "ZA", ("South Africa", "iNingizimu Afrika"). When we were just using the English name the key-value pair had type string for the key and string for the value - should we concatenate the English and Native names and say that's a single string as in, for example, "South Africa, iNingiz  $\mathbf{l}$ imu Afrika"? You can do this and thereby retain string as the type for both the key and the value but that's not very constructive in terms of our exercise; we'll "get there" but we have to do some work first!

Dictionaries are strongly-typed because they permit you to declare what the type of the key and value are - they don't have to be string and they don't have to be the same. Imagine, for example, if we had a class, say called RegionData, with these properties and the class also had in integer which was the regions' GeoId, we could then define a dictionary with the key-value type pair  $int, \Box$ RegionData. You could then access the RegionData properties for a specific GeoId instance by using the GeoId integer as a "key" to look-up the "values" of the properties in the class instance of RegionData maintained in the dictionary for *that* key.

### Record Types

As we've said, in F# we'd rather not define a class in this case - we're going to use something called an F# Record Type that has nothing to do with the .NET Framework, it is a type defined only in the F# language. Record types are more like C++ structures than classes however, for .NET compatibility, F# also supports structures (which may optionally be highlighted as such by using the attribute [<Struct>]) so structures are not record types, nor vice-versa they behave differently in terms of their use of system resources despite any syntactical similarities. Furthermore, the underlying mechanisms for the way that F# creates, handles and maintains record types and classes is very, very different. Unless you know the difference between a "heap" and a "stack" and their implications upon the use of system resources just bear in mind, for the moment, that… Geold, we could then define a citizenois with the key-side to-<br>energy in the reaction and the matter and the matter of the second interaction of the properties for a specific<br>section state in the stochastic properties at a

If you are creating many instances of an entity as, for example, in populating a Region Dictionary, it is "better" to use a record type rather than a class.

Declaration of a record type, unlike what you've seen to date regarding classes and their members, is actually very straightforward. Let's create a new script file; in your saTrilogy. Resources project create a new script called **RegionNames.fsx** and place it in your **fsx** folder in the **Solution Explorer**. Again, it's useful to include the FsEye snippet. If you re-execute the FsEye instantiation code it will clear the existing contents of the FsEye window, however, you may wish to manually clear the contents and a reset of your FSI session will accomplish that or, in FsEye, just use the **Clear All** button but I often prefer to "kill" everything and start again, "from scratch".

We have a requirement to encode a string for the English name and a string for the Native name so we can define a corresponding record type as follows…

type RegionNames = <sup>2</sup> { English : string Native : string }

Firstly, note the usage of braces  $\{\}$  and don't confuse this with what we've seen of sequences so far. Other than that…

- You use, once again, the type keyword, followed by a name for the record type and then an = to start the declaration of the record type body content which is encapsulated by a pair of braces  $\{ \}$
- We put each element of the record type on a separate line so we don't need to use a semi-colon to delimit the elements. You can use semicolons between the elements if you wish - as you must if not declared on separate lines. If you get into any trouble then do use a semi-colon after each element noting that, in many circumstances the F# Power Tools code formatter (with a keyboard shortcut of **Ctrl+K,Ctrl+D**) may remove the semi-colons. Firstly, note the usage of braces () and don't confuse this with what we've seen<br>of sequences to for. Other than that,<br>the type and lyne and the main that,<br>we would be seen and interesting that the declared on the record

For each element:

- We give it a name we've used English and Native.
- You specify the type which follows, as usual, the colon. Both of our elements are of type string.

By default, a record type is immutable as is each named element of its structure. This suits our purposes as in this case, we're not going to want to change the values once they're assigned. In the future though, we will see a method whereby

Video 27. F# Record Type - Introduction

we can declare a named element to be mutable if so desired. Mutability is a subject much discussed hereafter.

I've not added the region code to the record type since I'm going to use that as a "key" in a dictionary's key-value pair to reference the element values of this record type for the specified key. So, as in the foregoing discussion of key-value pair, our dictionary pair would be typed as <string, RegionNames>.

# Dictionaries

As we've mentioned immutable - insofar as it being a default characteristic of a record type and its elements, we should now point out that .NET Dictionaries are, by default, mutable; one can add and remove key-value pairs and one can modify a keyed elements value. This is not, generally, what we like to deal with in F# and, certainly in compiling a dictionary of region information, there's no need for either the record type, or its contents to change once defined. We

will be populating our region information from the System. Globalization. 
i CultureInfo class and *its* contents won't alter unless your operating system is updated. To get around this "limitation" in .NET Dictionaries, F# defines its own dictionary object using the keyword dict. A dict is, essentially, an immutable .NET Dictionary. "Unfortunately", the F# dict has an Add method that makes it appear mutable. However, all Add does is create a *new* dict from the old and new key-value pairs and, especially if you need to Add a lot of key-value pairs, this strikes me as a potentially wasteful and costly exercise.

Firstly, let's add an open System and an open System.Globalization in our script, then, for our purposes, we declare our dictionary as follows…

```
let Regions =
              2 dict [ for culture in
                                     CultureInfo.GetCultures
                                         4 (CultureTypes.SpecificCultures) do
                                   let ri = new RegionInfo(culture.LCID)
                                   6 yield
                                      ri.TwoLetterISORegionName,
              8 8 { English = ri.EnglishName
                                        Native = ri. NativeName
MIT Distribution with the matter in the distribution of the matter in the same in the same in the same in the same in the same in the same in the same in the same in the same in the same in the same in this strike me as a
```
This actually looks familiar; as before…

- We use an enumeration over the SpecificCultures filtered GetCultur <sub>1</sub> es and declare an instance of the RegionInfo class against the enumerated items' locale identifier.
- We then yield "something"

Without the keyword dict, this looks just like our list comprehension only that we yield something different! It is, in fact, a list comprehension and you could test that by running the statement if FSI having deleted the keyword dict after, of course, pre-executing the open statements and the declaration of the record type!

In this case, if you execute the entire script, the FSI output is more instructive in terms of it being immediately (relatively!) obvious about how the value type "looks". After execution, type Regions;; into the FSI output window and you should see something resembling the following - since I've edited the output to highlight the structure of the value…

```
Regions;;
2 val it :
        Collections.Generic.IDictionary<string,RegionNames> =
          seq \lceil[DJ, FSI_0006+RegionNames]
```
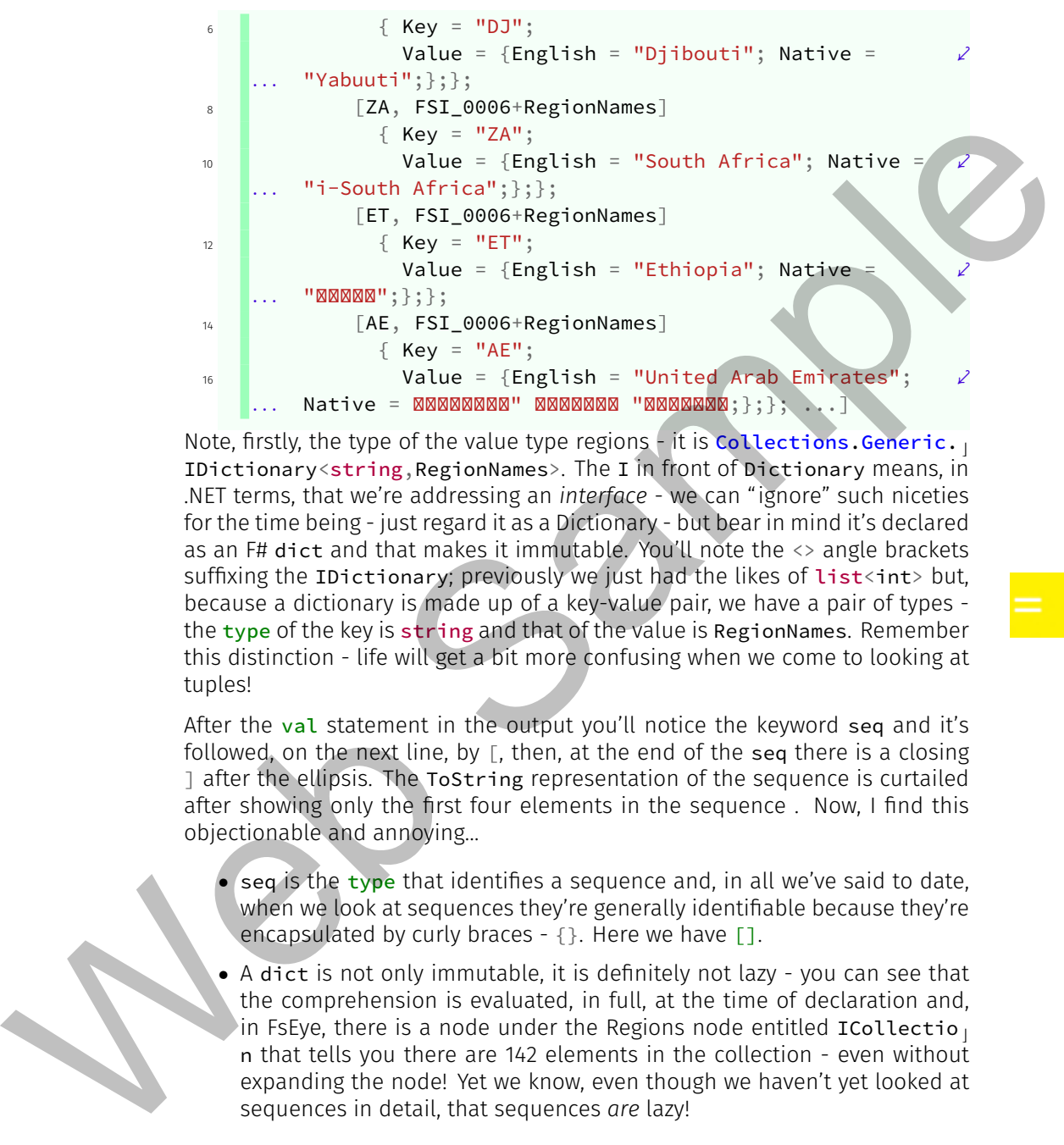

Note, firstly, the type of the value type regions - it is Collections. Generic. IDictionary<string,RegionNames>. The I in front of Dictionary means, in .NET terms, that we're addressing an *interface* - we can "ignore" such niceties for the time being - just regard it as a Dictionary - but bear in mind it's declared as an F# dict and that makes it immutable. You'll note the <> angle brackets suffixing the IDictionary; previously we just had the likes of  $list < int>$  but, because a dictionary is made up of a key-value pair, we have a pair of types the type of the key is string and that of the value is RegionNames. Remember this distinction - life will get a bit more confusing when we come to looking at tuples!

After the val statement in the output you'll notice the keyword seq and it's followed, on the next line, by  $\lceil$ , then, at the end of the seq there is a closing ] after the ellipsis. The ToString representation of the sequence is curtailed after showing only the first four elements in the sequence . Now, I find this objectionable and annoying…

- $\epsilon$  seq is the type that identifies a sequence and, in all we've said to date, when we look at sequences they're generally identifiable because they're encapsulated by curly braces - {}. Here we have [].
- A dict is not only immutable, it is definitely not lazy you can see that the comprehension is evaluated, in full, at the time of declaration and, in FsEye, there is a node under the Regions node entitled ICollectio n that tells you there are 142 elements in the collection - even without expanding the node! Yet we know, even though we haven't yet looked at sequences in detail, that sequences *are* lazy!

It seems to me that this syntax is a botched up mess arising from the fact that dict is using an underlying .NET Dictionary and that "everything" in .NET, collection-wise (any .NET entity that implements the IEnumerable interface), presents itself as a seq through it's damnable GetEnumerator method using the IEnumerable interface. My conclusion is that dict is not, actually, a native F# type and, as such, we'll get inconsistencies like this that we just have to live with - as is usually the case when dealing with the .NET Framework from F#.

That said, let's consider an element, a key-value pair instance, of our dictionary - take the one for South Africa…

```
[ZA, FSI_0006+RegionNames]
2 \{ \text{Key} = "ZA" \}Value =
               \{ English = "South Africa";
                 Native = "i-South Africa";
\begin{array}{ccc} 6 & 1 & \end{array}};
```
Video 28. F# dict - Introduction.

Firstly, the key-value pair is designated by the encapsulating brackets  $\Box$ . The key and value are comma-delimited so the *key* is ZA and the *value* is FSI\_0006+RegionNames! Well, not strictly true;

F# can't express the value as though it were a simple type such as a string for the key or, say an integer, so it instead appears to enter a "place-holder" which is what we see. In this case, the place-holder is the internally generated FSI module name that comprises your compiled script code (the prefix FSI\_0006) concatenated using  $a + sign$  with the name of the type comprising the dictionary value - the RegionNames suffix. The output may as well be in Double Dutch - it's not very helpful to most people! Consequently, FSI is also showing, following the key-value pair, the ToString representation of the key and value. For the former it's a simple string, for the latter it displays the record type field names and their associated value. All in all, far more readable and understandable. Notice how the record type field values are semi-colon delimited - as is the key-value pair although, for a key-value pair you would never, in code, use the semi-colon as a delimiter - always use a comma. That said, let's consider an element, a key value parmistance, of our dictionary<br>
Let  $\begin{pmatrix}\n\text{Re } x = x^2 \\
\text{Re } y = x^2\n\end{pmatrix}$ ,<br>  $\begin{pmatrix}\n\text{Re } x = x^2 \\
\text{Re } y = x^2\n\end{pmatrix}$ ,<br>  $\begin{pmatrix}\n\text{Re } x = x^2 \\
\text{Re } y = x^2\n\end{pmatrix}$ ,<br>  $\begin{pmatrix}\n\text{Re } x =$ 

Sometimes, deciphering FSI output is hard and, if necessary, it helps to copy the output into, for example, Notepad++ and then mess around with the formatting and line-breaks - pretty much as I have done in the foregoing listings!

It's "interesting", from the script code point of view, that we didn't explicitly tell F# that we were wanting to yield an instance of our RegionNames record type - F# figured this out for itself and, if it can't, it'll let you know about it before you compile your code. You can see that in the yield expression we specify the required key value - here as ri.TwoLetterISORegionName, we then specify a comma to delimit the key from the value for the yielded dictionary element. For the value part, we "mimic" our record type declaration but instead of specifying : type after the field name, we use = value to assign a value to the field. It's this "full" specification of element/field names and assignments that permits F# to impute what record type you're wanting to create an instance of.

### Uniqueness of a Dictionary Key

In FsEye you'll note that Regions has 142 elements - key-value pairs. It'll take you a moment but expand the GetEnumerator node and count, visually, how many key occurrences there are for the key ZA - South Africa. If you come up with an answer other than one you need to look again or have your eyesight tested!

Add the following code to your script…

```
let zaDictKeys =
  [ for key in Regions.Keys do
      if key = "ZA" then
        yield Regions.[key] ]
```
Here we're just creating a list by enumerating all keys of our dictionary and only yielding the dictionary value where the key name equals the string ZA. Execute this code to verify that there is, indeed, only a single ZA key in the Regions dictionary. Now add this code to your script…

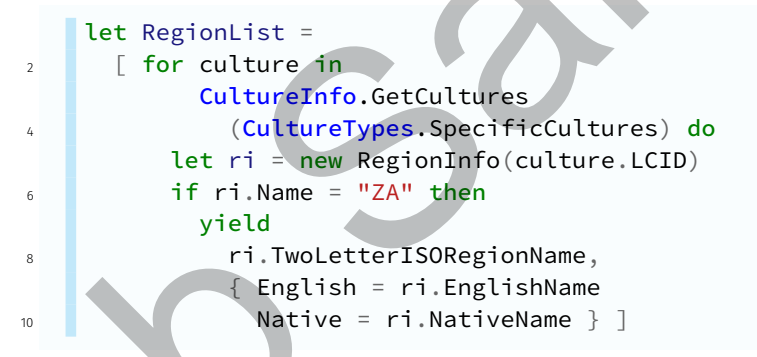

We're using the same enumeration as for the Regions dict but outputting a list and just filtering the yield by only taking regions whose Name is ZA. Execute this code and FsEye will show you that the list has nine elements! Clearly, the region Name property does not provide uniqueness in and of itself for the region information and, as you can see, in the Regions dictionary we've only "pulled" that last element shown in our list. Apart from the fact that it's clear that the key of a dictionary must be a unique value it's also clear that if you "feed" a dictionary via a comprehension, you won't get any notification that there are duplicates in potential key values - it just takes the last one it come across from the source of the "feed". many ley occurrences there are for the key 24. South Africa. If you come up<br>that an answer other than one you need to look again or have your eyes gift<br>tested.)<br>Add the following code to your script.<br>
Let radii critic with

Why do we care? Recall, our objective is to form a comment for a region flag that comprises of the English and Native names. You can see that in FsEye, for the list RegionList, that whilst the region with name ZA has only one English name, there are at least five distinct Native names and we'll need these for our RESX flag comment. Furthermore, it's clear that if our key comprised of both

the region name, ZA and the Native name, we'd still be "dropping" values from the comprehension in creating a dictionary with such a "compound" key, but, at least we'll have extracted the distinct Native names, as required.

It therefore appears that we may have introduced a real burden (instructional, nonetheless) in our requirement of showing the Native name in a resource image comment - which Native name or all of them? So we need to take steps to eliminate this indeterminacy in Native name. We'll stick with ZA as our working "sample" since it has the merit of using the Latin alphabet throughout - if you want to get really confused run the RegionList code again after having changed the region name to IN for India for CN for China!

#### Video

29. Uniqueness of a dictionary key.

One final point to note here that re-iterates the "ordered" characteristic of a list is that you'll see that even though our dictionary keys are unique because of the characteristics of being a dictionary key, the keys are neither displayed nor stored

in a "sorted" order - which can make looking though keys, visually, tiresome.

### Ling & IEnumerable Collections

A lot of the "practical" collections we'll want to deal with are sourced from the .NET Framework - for example, GetCultures. Of course, we'll be creating native F# collections and you'll find, ultimately, that dealing with these is pretty straightforward. The overriding feature of .NET collections, as we've seen, is that they present as a .NET collection via the IEnumerable interface which, from F# will be treated as a sequence. Even then, in some circumstances, the IEnumer  $<sub>⊥</sub>$ </sub> able, as presented, is not something one can "handle" effectively, immediately in F# since the **IEnumerable** is returned as a collection of objects - the .NET  $\circ$ bject type so, when coding your application, Intellisense won't be able to help you with what methods/properties are available. In dealing with GetCultures so far we've been fortunate as this presents as a strongly typed collection of CultureInfo. Later on, we won't be so fortunate. It therefore appears that we may have introduced a real but<br>deterministic concellences) in our requirement of showing the Native name in a resource image comments which Native name or all of them? So we need to take stres

Before looking at aspects of sequences and Linq in detail there are a few Linq methods we can use to simplify coding by ensuring that IEnumerable collections are properly presented as a sequence of *typed* entities - rather than just having the type object. The simple Linq methods we'll demonstrate, from the .NET System. Ling namespace will allow "first-pass" collection filtering and selection against which one can then easily pipe the resultant sequence into functions from the List or Seq (or other) modules. Again, for the moment, just think of seq as being a lazy list but bear in mind two points...

1. When we chain Linq members onto an IEnumerable collection we're essentially "operating" directly in the .NET Framework environment - not within the native F# environment. To a large extent this is why it makes sense, to me, up to a point, to chain Linq filters, selects etc. directly against an IEnumerable - it allows the .NET "core" to execute the required filtering and selection directly before "passing" the filtered collection to F# for subsequent processing in the native F# environment.

2. Because .NET is presenting one with a "pre-filtered/selected" collection that F# interprets as a sequence then all of the elements of the sequence will have been evaluated by the time it "gets to F#". A sequence may be lazy but, if its elements have all been evaluated by .NET this doesn't get you any of the potential benefits of a lazy value type - which subject we consider in greater depth shortly.

Let's consider a practical example that "mimics" a query expression but does so by using System.Linq extensions to .NET objects - it is an approach I prefer as the syntax is more in line with F# and other .NET languages than that of a query expression. We have a requirement to filter the GetCultures (which is itself filtered by SpecificCultures) to only select, say cultures, where the culture name ends with ZA and thence "re-format" the output to produce what looks like a key-value pair where the key is the region name and the value is a RegionsNames instance. Thence, rather than using a comprehension, firstly, add the open System.Linq namespace to your script and execute it. Secondly add the following code…

```
let c =2 CultureInfo
                                   .GetCultures(CultureTypes.SpecificCultures)
                                   Where(fun culture \rightarrow culture.Name.EndsWith("ZA"))
                                   .Select
                       \frac{1}{6} (fun culture \rightarrowlet ri = new RegionInfo(culture.LCID)
                       8 8 Tri.TwoLetterISORegionName,
                                           { English = ri.EnglishName
                                              Native = ri.MativeName)
                                    List.ofSeq
2 Because WFT is guessing one with a "per filtered/selected" collection<br>that the interpretation and the energy selection of the sequence then all to the metrics of the secure that<br>\omega will have been excluded by the smen
```
I've indented this expression over multiple lines in a "non-standard" way because I believe this presentation makes it clear what's going on with "chaining" using the full-stop character. Consider…

- The class we're acting upon is CultureInfo it's "separated" at the top of the chaining and piping. Notice that the forward pipe at the end is at the same level of indentation as the specified class, CultureInfo.
	- On the next line, indented a further two spaces, we encode the static method GetCultures using the SpecificCultures filter - as before.
	- On the next line we encode a Ling filter using the Where method. Where takes a lambda expression as its argument. The anonymous

function receives, as its argument - which I have named as the value type culture, each filtered GetCultures output item in turn and applies the action (anonymous function body) - being a filter that states that we're only interested in items where the Name property ends with the string ZA.

- On the next line we include a Ling Select method. Select is not used to select rows - as in, for example, SQL, but rather to "re-shape" the input item; here the lambda expression function argument is an item of type **CultureInfo** that I expose by the value type named culture. Given an input of type CultureInfo I code a function body that outputs what essentially looks like a key-value pair - as we did in the list comprehension. I could suggest that you hover your mouse over the Select but what you see will horrify you! As I said, just think of Select as being used to re-shape an input type into an output type (these could be the same, I suppose, but apart from using it to emit a side effect I can't see any point in that!). and with the strength and the strength and the control of the strength and the strength and the strength and the strength and the strength and the strength and the strength and the strength and the strength and the streng
	- From our perspective all of the above Ling code is executed as a "single" statement" and the output, to F#, "looks like" a key-value pair - we'll consider this in detail shortly. What happens next is that the output of the chained GetCultures, Where and Select is piped into the function of  $S<sub>⊥</sub>$ eq in the List module. The function List. of Seq takes a sequence as its argument and converts it to a list.

#### Video

30. Basic Linq Extensions.

Without concerning yourself about the signatures at this time just run the code to verify it gives us what we *expect* and have seen from our previous work. A useful aspect of this code in FSI and of

the way we've entered the chaining, line by line, is that you can highlight from the declaration down across each statement in turn to just execute a "portion" of the whole expression so you can see the how the output varies through each link in the chain in the FSI output window.

### Coding a Simple Function

"While we're here" - I said that if you want to be confused you could try making out the Native names for the regions of India and China - but why modify the ZA string and then re-run the entire expression? Let's be lazy and code a simple function from our preceding Linq code example. Add the following to your script…

```
let selectNames (cultureCode : string) =
2 CultureInfo
        .GetCultures(CultureTypes.SpecificCultures)
        W = \frac{1}{2}. Where \frac{1}{2}
```

```
culture.Name.Contains(cultureCode))
        .Select
          ( fun culture ->
             let ri = new RegionInfo(culture.LCID)
             ri.TwoLetterISORegionName,
10 { English = ri.EnglishName
               Native = ri.MativeName } )
12 |> List.ofSeq
```
The function name is selectNames and it has a single argument named cult ureCode which must be of type string. Intellisense will show you the type of function output is (string\*RegionNames) list. This is equivalent to list <string\*RegionNames> but, for signatures, F# always uses the former syntax. Note that, in a signature, one does not use a comma to delimit the key-value pair that we're generating since, in signature syntax, the comma is exclusively used as the "expected" delimiter in a comma separated list of arguments to a method. The function body is the same as the body of the earlier value type c except that… Final extert is the select Monet in the select Monet in the select of the select of the select with the select the select with the select of the select with the select of the select with the select of the select with the

- 1. Instead of using a Name. EndsWith we use a Name. Contains.
- 2. Rather than hard-coding the string ZA we just use the name of the argument value type cultureCode.

You can run this in FSI - you won't see much other than its signature though! We need to execute the function to see any "useful" output. Try these three…

```
let zaNames = selectNames "ZA"
let inNames = selectNames "IN"
let cnNames = selectNames "CN"
```
I'm not going to show you the output here - even if it weren't in Chinese - as there's quite a lot of it! There are 11 elements for South Africa, 19 for India (ignoring the output for Djibouti where some of its culture codes contain the string IN) and 5 for China.

### **Tuples**

I've been judicious in bypassing discussions about the output signature of our function and some earlier value types - the reason being that we now have to consider tuple types before we can understand the signatures.

In our latter list comprehensions and the Linq Select, we specified two, comma-separated values to be included within each element of the generated list. This is technically known as a Tuple - an ordered sequence of elements. I've used the term ordered again in the definition, but remember, that *ordered* does not mean *sorted*.

In F# we just call any such a sequence a tuple. "Mathematically" we'd call such a sequence of…

- One element a *singleton*.
- Two elements a *couple*.
- Three elements a *triplet*.

#### Video

31. A basic function for displaying specific region names.

- and so on but, generally, an n-tuple. This is too onerous - we'll just stick to tuple regardless of how many elements are concerned. The term singleton we use but in a different context, later. Thus, we refer to any one of  $1, 2$  or  $3, 2, 1$  or 3, 5, 1, 4, 12, 2 as a tuple. In F#, we generally

span tuples by the bracket pair (), although if you don't use the () encapsulation, F# will generally "put it in" for you - where it can, otherwise, the compiler will complain. So, we could have, for our earlier vield...

#### yield

)

- <sup>2</sup> ( ri.TwoLetterISORegionName,
	- { English = ri.EnglishName
	- Native =  $ri.NativeName$

This is a tuple of two elements; the first element is of type string, the second of type RegionNames. The fact that the elements have a different type, which we know is not possible for lists and sequences, gives rise to a very important and useful observation…

Elements of a tuple can have any type. Unlike lists, sequences and other F# collections where the type is applied at the *collection level* - so, for such, *every* element has to be of the same type.

The comma separated syntax of a tuple can lead to some confusion since, as we have seen in dealing with .NET classes we invariably have to instantiate a class or invoke a method by specifying a comma-separated list also spanned by () - but, that is not a tuple! To ameliorate this confusion between dealing with comma-separated arguments and tuples, F# uses, in its signature syntax, the asterisk  $*$  instead of a comma to designate a tuple. Knowing that... a sequence of...<br>
• One dements a singleton.<br>
• None dements a couple,<br>
• None dements a couple,<br>
• None dements a couple,<br>
the control of the preceding web and so on but, generally, an n tuple. This is a<br>
strategy of the

> ● In your **[Lists.fsx](http://vfsfoundations.comLists.fsx)** script hover your mouse over the .NET Framework method that uses two replacement positional parameters, of **String.Format.** It has the signature: String.Format(format:string, arg0:obj, arg1  $\overline{1}$ :obj) : string.

• Hover your mouse over the declaration of our selectNames function in the script **[RegionNames.fsx](http://vfsfoundations.comRegionNames.fsx)** - it's signature is: val selectNames : cult  $\mathbf{I}$ ureCode:string -> (string\*RegionNames) list.

To be explicit about the output type of our function we could thus code…

```
let selectNames (cultureCode : string) : (string *
        RegionNames) list = \dots. . .
2 // or
    let selectNames (cultureCode : string) : list<string
        RegrionNames = .... . .
```
You'll find I more often use the latter syntax in my code rather than the former.

In reviewing the signature for the dictionary it's now apparent that we are not dealing with a tuple since it reads as (hover the mouse over the declaration of Regions) IDictionary<string, RegionNames> whereas, if we use the same comprehension in creating a list the output signature becomes…

```
val : RegionList : (string * RegionNames) list
```
### Dealing with multiple Native Names

If we presume upon the basis of our requirement that what makes an element of a region list distinct is the Native name, then the implication is that excluding Native name from the dict key (as, previously we have just been using the region Name as our key) will result in us discarding a large number of "required" Native names. The dict has 142 elements, the region list has 535 elements (for lists the element count is yielded by the function Length) so we'd be losing up to 535 - 142 = 393 potentially distinct Native names.

We could try encoding the key of the dictionary as a tuple of region Name and Native name but rather than then using a RegionNames instance as our value let's just make the value the English name of the region - a string, since it's pointless to include the Native name in the record type as it will be included within the key. However, this begs the question of whether or not we should even be using a dictionary at this stage as, whilst, in theory, the key may be distinct, we'll have a lot of duplicates in values - being the English name and, furthermore, how do we make use of a compound key based upon  $\left|\mathsf{string}\right|$ \*string)? As I'm not prepared to address, let alone attempt to answer these questions now (or, indeed, ever), let's instead start with a list of tuples - the tuple being (regionName, englishName, nativeName) so it has type (stri  $\overline{\phantom{a}}$ ng  $*$  string  $*$  string). To be explicit about the output type of our function we could thus code.<br>
Let us the centre of street in the same of the same of the same of the same of the same of the same of the same of the same in the same of the same

> Let's re-work the code we had for the Linq Select for the value type c so it instead produces a list of this tuple triple. Add the following code to your script…

 $\kappa$ 

⤦

```
let regionTuples =
             2 CultureInfo
                        .GetCultures(CultureTypes.SpecificCultures)
                        4 .Select
                           ( fun culture \rightarrow6 let ri = new RegionInfo(culture.LCID)
                                 ( ri.TwoLetterISORegionName,
             8 ri.EnglishName,
                                   ri.NativeName) )
             10 |> List.ofSeq
Section contracts are the model in the section of the section of the section of the section of the section of the section of the section of the section of the section of the section of the section of the section of the se
```
Notice the subtle differences? All I've done is remove the record type's element names and added a comma delimiter between the English and Native name properties to "convert" this into a tuple of three elements - I've even added the bracket pair () to highlight the presence of the tuple - although you can remove these since they are implied by F#.

### Sorting a List

The list output of regionTuples is still a bit of a "mess" - insofar as it's hard to visually inspect the list for potential tuple duplicates or "unexpected" tuple occurrences. We need to sort the tuples in the list so it becomes easier to visually inspect the content and there are three ways you can do this…

1. The quick and nasty way; we just use the List module function sort that takes as its only argument the list to be sorted. This type of sort operates against the entire concatenated list element - that is, in this case all three concatenated elements of the tuple in the order in which they are presented.

Sometimes, as in our case of dealing with a compound element such as a tuple, we want to be more specific about which tuple elements we want to sort by. We can do this two ways…

- 2. We use the List module function sortBy that takes as its argument a lambda expression in which the anonymous function body specifies how an element is to be sorted.
- 3. If we're using Linq we can use the method OrderBy whose argument is the same lambda expression that you would use for  $List.sortBy$ .

Applying List.sort is trivial - you just add a forward pipe to it after the forward pipe to List.ofSeq. The lambda expression for a sortBy is not complex - it just takes some getting used to. The forward pipe to sortBy we would also add after the **List.** of Seq as follows...

```
|> List.sortBy (fun (code, english, native) -> code,
    english )
                                                               ⤦
. . .
```
When dealing with lambda expressions before we've only used a "shadow" value type of a single named argument - such as elem. In this case we know that elem, *per se*, is of type (string  $*$  string  $*$  string) - it's a tuple of three elements. Therefore, by specifying (code, English, native) we're instructing F# that we want the argument *decomposed* into its underlying tuple elements and to assign each element value, in turn to the named value type - so the first tuple element of elem will be assigned to name, the second to english and so on. Now, you'll see in the tuple decomposition in the script editor, that the shadow value type named native is in grey - as opposed to black; F# Power Tools has recognised that the named value type is subsequently unused. The question it poses it why bother declaring it? There is a place-holder that one can use in such an expression that tells F# that you don't care about the item - not going to use it, so just ignore it. That place-holder is the underscore character \_ and, as you can likely guess, its meaning is slightly different in context to its usage as a catch-all in a pattern match case; in a pattern match it means *every other potential case* whereas, in an anonymous function argument, it means *ignore this positional argument*. We can thus re-code our sortBy as… value byes of single named argument - such as laten in this case we move that<br>the sample results of type (stering + string + string) - it's a tuple of three sis-<br>means. The form, the string + string + string + it's a tupl

|> List.sortBy (fun (code, english,  $\Box$ ) -> code, english  $\angle$ ) *. . .*

Now, that's the function arguments used by the anonymous function of the lambda expression - what about the function body? Well, what you have to remember about functions is they take inputs and produce an output. It is the output that concerns us here - the output must be something on which F# can perform a sort - it must, implicitly or explicitly support, as Intellisense will tell you if you hover over the sortBy, the **Operator**.compare function. Here, we instruct F# to sort the output using a tuple comprising two of the input tuple's elements - code, then english (these are, effectively, concatenated in order to perform the sort). F# applies the compare function to each item in the element collection to determine the sort order based upon our code, english output requirement. We don't have to do anything else since F# "knows" how to compare strings to tell which one comes first alphabetically - as it does for numbers as well. Much later on we're going to have to provide our own compare function for types that F# doesn't implicitly know how to sort on.

Note that if we'd used List.sort then the sorting would occur across all three concatenated input tuple elements. If we were wanting to use Linq instead of List.sortBy, we'd have coded the following…

let regionTuples = **CultureInfo** .GetCultures(CultureTypes.SpecificCultures)

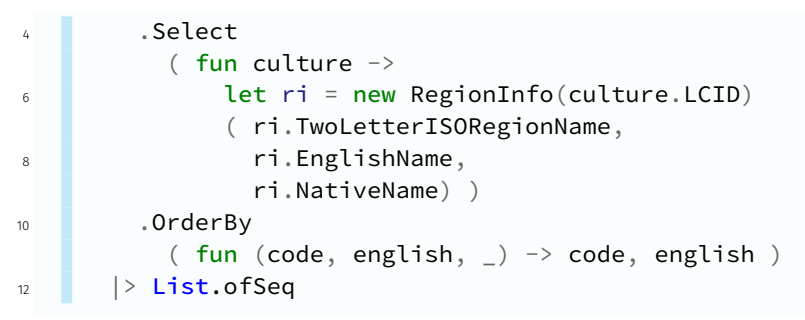

We've simply chained a Linq OrderBy method - that uses the same lambda expression as the  $List.sortBy$ , onto the "original" expression.

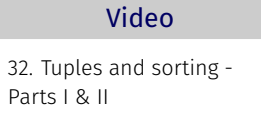

The foregoing should raise some questions in your mind about Linq because it looks as though it's tightly-coupled to F#. My take on it is that Linq isn't *actually* a part of the .NET Framework - it was "added" to it but developed separately. There's

no doubt that it's tightly integrated into the .NET Framework but I have a suspicion that the F# code-base often-times seems to use Linq modules directly as opposed to going through the .NET Framework. It was, after all, developed following the implementation of Linq into .NET. To be honest, either way, I don't really give a damn - my interest is in producing effective, understandable code in a short time-frame and as long as performance is acceptable I don't care too much about what goes on in IL or elsewhere "under the covers". r i. factive<br>kane,  $\frac{1}{2}$ ,  $\frac{1}{2}$ ,  $\frac{$ 

Either way, sorting now enables one to visually browse the list in the likes of FsEye to get a feel for what one's dealing with and where potential problems may occur.

# A Warning about using the LCID

This issue about Djibouti is bugging me; I'd like to be fairly sure that I have data integrity before continuing onto actually using the output of our sorted region tuples as a "master" data set for subsequent usage. This needs to be investigated and resolved before I would be happy about having a "definitive" region list.

I've created another script file - **Djibouti.fsx** in the **fsx** folder. For the script include FsEye and the System and System.Globalization namespaces, then the following code…

```
let cultures1 =
2 CultureInfo.GetCultures(CultureTypes.SpecificCultures)
      |> List.ofArray
      |> List.filter
```
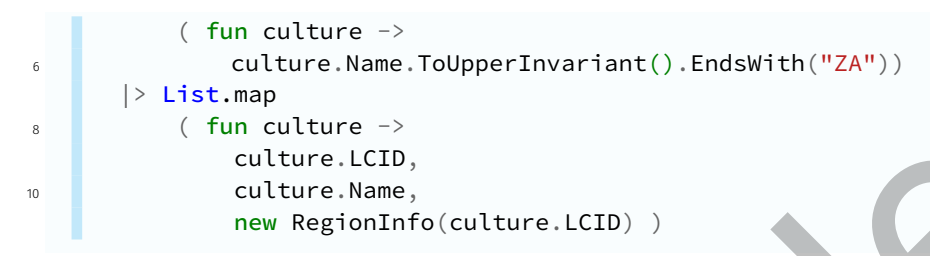

For cultures1 we're producing a list - so we can immediately see output in the FSI output window (as a list is not lazy) and then using a few pipes to yield what we want against the CultureInfo instances that are region-specific - those filtered by SpecificCultures. As usual we'll filter out cultures based upon where we know an error occurs - for South Africa with region code ZA. This time I'm using a ToUpperInvariant (from the System namespace - it is an *instance* member of the String class) to capitalise whatever the culture code is so I can be sure I'll catch za and variants as well as ZA. ToUpperInvariant capitalises its argument according to the English language specification (as per the definition of the invariant culture) whereas ToUpper would capitalise the argument according upon the rules of the underlying thread culture - which may not be English based. culture. None of Region Information (10) calculate the set of the Bill output window is a list - so we can immediately see exponent in<br>the Bill output window (as a list - so we can immediately see exponent in<br>the Bill out

I'm now using a List.map to re-shape my output (in the same way that a Ling Select would re-shape output) - I think the critical fields for inspection are the culture code, the culture LCID that is used to instantiate the RegionInfo class and the resulting RegionInfo instance for that LCID itself. If you run this in FSI you'll see the output…

```
val cultures1 : (int \overline{\ast} string \overline{\ast} RegionInfo) list =
    2 [ (1078, "af-ZA", ZA); (7177, "en-ZA", ZA);
    (4096, "nr-ZA", ET); (1132, "nso-ZA", ZA);
    4 (4096, "ss-ZA", ET); (1072, "st-ZA", ZA);
    (1074, "tn-ZA", ZA); (1073, "ts-ZA", ZA);
    6 (1075, "ve-ZA", ZA); (1076, "xh-ZA", ZA);
    (1077, "zu-ZA", ZA)]
```
Clearly there's an issue with the culture code nr-ZA. ZA is South Africa, nr is for the Ndebele region/people - the isi prefix in the name just means the "*language of* …". The tuple shows that the RegionInfo instantiated against the LCID of 4096 for the culture nr-ZA has a region code of ET - that is, Ethiopia - not quite Djibouti, but it is "next door" to Djibouti! I know the Ndebele are in South Africa - not Ethiopia nor Djibouti so, somewhere, there's been an error. Given the LCID of 4096 issue the following in your script…

let  $q1$  = new CultureInfo(4096)

FSI will show you the output…

⤦

```
System.Globalization.CultureNotFoundException: Culture
... is not supported.
Parameter name: culture
> 4096 (0x1000) is an invalid culture identifier.
```
Now, that's a surprise! *I* didn't originally specify 4096 - it's presumably buried in the Windows National Language Support (NLS) objects or in the .NET Framework. It's interesting in hexadecimal that it's  $0 \times 1000$  so it looks like, to me, someone's placed an "upper limit" on the integer value for an LCID to be 1 less than that - that is,  $2^{12}$ -1, and that's still within the bounds of a "tiny integer". I'm not going to attempt to resolve such an issue because it seems to me this is a bug in the .NET Framework or in Windows 10 NLS. Thus, let's try a "workaround"; let's see what the following comes up with…

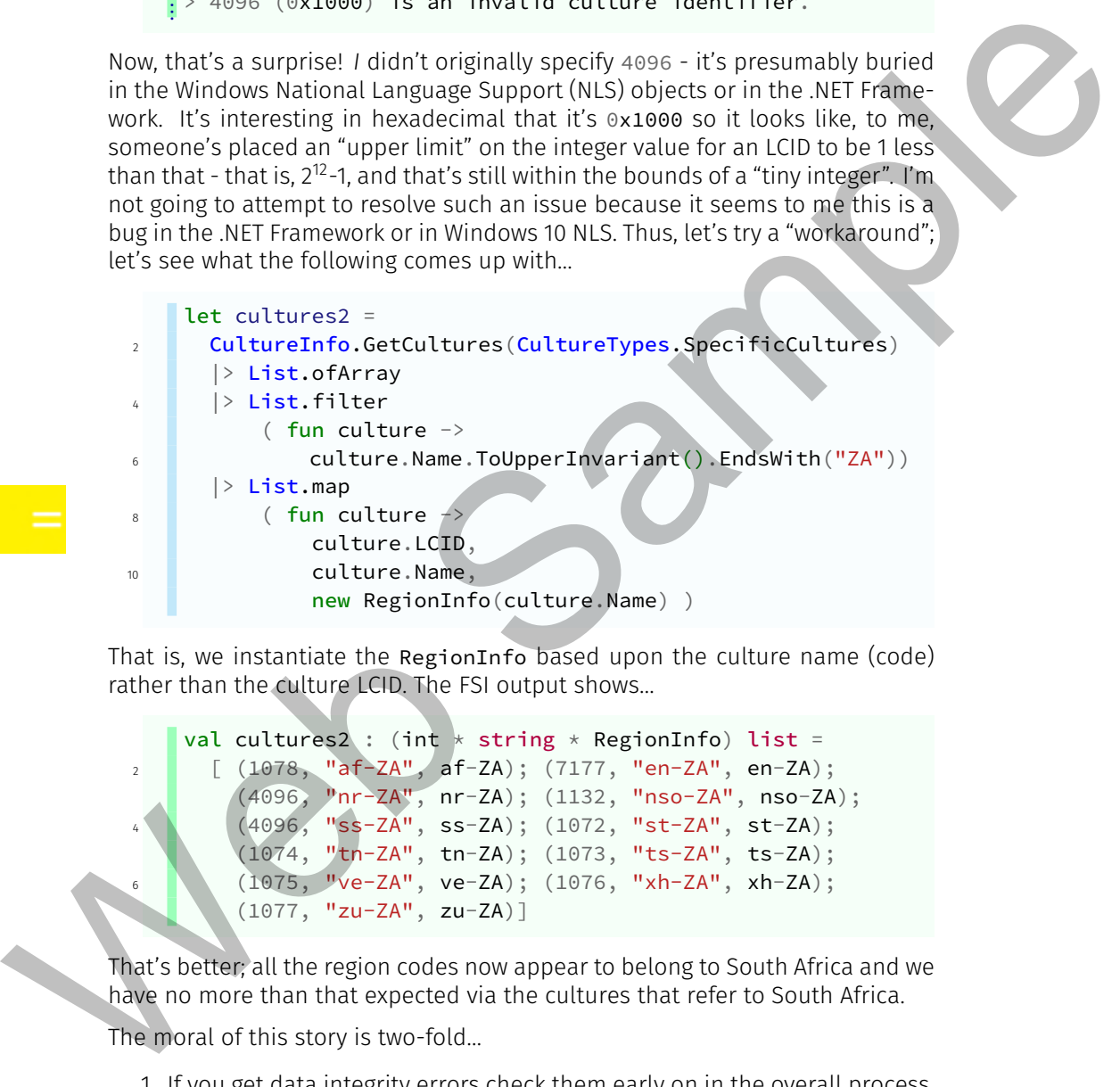

That is, we instantiate the RegionInfo based upon the culture name (code) rather than the culture LCID. The FSI output shows…

```
val cultures2 : (int * string * RegionInfo) list =
2 [ (1078, "af-ZA", af-ZA); (7177, "en-ZA", en-ZA);
        (4096, "nr-ZA", nr-ZA); (1132, "nso-ZA", nso-ZA);
        4 (4096, "ss-ZA", ss-ZA); (1072, "st-ZA", st-ZA);
        (1074, "tn-ZA", tn-ZA); (1073, "ts-ZA", ts-ZA);
        6 (1075, "ve-ZA", ve-ZA); (1076, "xh-ZA", xh-ZA);
        (1077, "zu-ZA", zu-ZA)]
```
That's better; all the region codes now appear to belong to South Africa and we have no more than that expected via the cultures that refer to South Africa.

The moral of this story is two-fold…

- 1. If you get data integrity errors check them early on in the overall process.
- 2. Sometimes you'll have to find workarounds and sometimes that may mean a complete change in methodology rather than the type of simple change we just made.

Of course, if this is exposing a bug in the .NET Framework or the Windows 10 NLS and you have a later, updated version than me, then all of the above and prior observations about Djibouti will be meaningless to you as you wouldn't even have seen this behaviour! Even so, bear the prior two points in mind.

From our viewpoint we will not, henceforth use the culture LCID but rather use the culture code in dealing with the System.Globalization namespace.

# Category Totalling - Classic & Contemporary

Many, many years ago when developing with IBM Application System in the 80's there was what proved to be a very useful technique called Category Totalling which could be used in inline code and even Transact-SQL when a DB2 or SQL/DS Group By wasn't "quite sufficient", especially when producing data sets for reports and ad-hoc queries - which "technology" was apparently only invented by "marketing consultants" and branded as "data warehousing" in the 90's! I don't know if there's a "modern" equivalent or what some "marketing consultant" may call it nowadays so I'll continue to use the terminology I'm familiar with. From our very<br>point we will not thereforth use the culture LCD but rather use<br>the culture code in dealing with the system. GLO but called the culture<br>of the culture code in dealing with the system. GLO but called the<br>cult

The principle is as follows…

- 1. You sort the source data set in the key order against which you wish to perform sub-totalling or collation of data like a Transact-SQL group by. In our case this will be the region code and English name. As we've just seen, we can use a sorted list to give us a "set" of Native names where the region code and English names are the same.
- 2. You assign a value type against the key or keys you wish to detect a change for in the streamed, sorted source data and you give, as its initial value, the value(s) present in the first row of your source data. Clearly, the value type has to be mutable since we expect, in any "decent" data set, the key value to change so we have to be able to "update" this value type.

The value type usually has a name like lastKey. If there's more than one key one wishes to subtotal data by, then we'd just use the prefix last and then the "column" name. Here that is the region code and English name from the "incoming" tuple and their initial value will be that in the Head of the input list ot tuples.

3. We don't need to "detect" changes in Native name but we *do* wish to perform an operation on every row of the input source where the key(s) is(are) the same - we wish to concatenate all the Native names for matching key(s). We therefore define an "accumulator" variable for this purpose. Generally such a value type is named as acc.

- 4. You then "read" through each sorted source row sequentially and compare the last key(s) with the *current* key(s) for the incoming row. For the first row these will clearly be the same since that's how we initialised our last key(s). For each incoming sorted row…
	- i. In the event that a last key has the same value as the equivalent *current* key…
		- You're still dealing with a row that has the same key value so now you would invoke whatever process you need to in order to "total" or concatenate (accumulate) the current row with the previous one.
		- For our purposes we would define a, clearly mutable, value type that would contain the concatenated names, our "accumulator" and carry this value across each subsequent row that has the same key when invoking some function to perform the actual concatenation (accumulation).
		- Once you've invoked what function you need to for the current row (which has the same key value as the previous row) you're done with the current row so you iterate to the next row in the source data set.
	- ii. If a last key and equivalent *current* key have different values…
		- You have detected a change of key in our case the current row has a different region code and/or English name to that of the previous row.
		- The first thing you do is write out your last key and any "carried" value types that hold accumulations for the previous rows with that last key into your output data set.
- This is the primary reason why you must sort your input dataset into key order; if you've already written out your accumulation value types and subsequently come across another input row that has the "same key(s)" as one you've finished processing with beforehand, you can't access and modify your previously evaluated accumulator values for that key. is in the event that a Last key has the same value as the equivalent<br>
who we will desting with a row that hes the same key value as<br>
now you would invoke whatever process you need to in order<br>
to "both" are constantate (a
	- **Having written your output row...** 
		- *a.* You must then set the value of the last key to be the value of the key of the *current* row.
		- *b.* You should re-initialise your accumulator value types. For us this will mean re-assigning it on the basis of the the current row region code and English name.
	- 5. When you reach the end of the source data set you'll have a "hanging" last key and your accumulator value type(s) - you can't detect if there is a *subsequent* key change because you've got no more input rows to process, so you just write these values directly into your output data set.

This is the "classic" methodology and, as you can see, it's fairly involved. Furthermore, we're explicitly introducing the concept of the mutable value type and, associated with that, something in F# known as a reference value type. These use the F# keywords mutable and ref. Prior to Version 4.0 of F# we'd have to take account of the subtle differences of mutability and referencing and make sure our code conformed in an "appropriate manner" to the guidelines about how to and, more importantly, when to use one or the other. Fortunately, in Version 4.0 of F# - we no longer care! We just use the keyword mutable and the F# will compiler will make the choice, automatically and "invisibly" as to whether it should re-define a mutable type to a ref type in the compiled IL.

### Mutable Value Types

In dealing with this classical methodology the code may make you cringe; there's a lot going on but, because the code is very much "sequential" one can inspect staged output in FSI/FsEye and, given the nature of the data we're dealing with, it should be relatively simple to scan through intermediate lists to see what's going on. Furthermore, it's an educational exercise!

Given the requirement for a category totalling operation it's apparent that we can't use an immutable value type to store the result of our "accumulator function" or "last key" value(s) and thereby respectively modify the result by concatenating additional Native name strings for a subsequent list element with the same region code or change what is "referenced" as the last key value we dealt with - that is, for the previous list element(s).

Let's firstly consider this process whereby we can concatenate names into a text string across list elements that have the same region code: We'd like to concatenate all Native names together into a string where each name is delimited by ";". We actually have to undertake this process a number of times; once in initialising our accumulator value type for the region code/English name category totalling keys and then, when dealing with each list item coming in, dependent upon whether the "current" items' keys are the same as those of the previous list element. This is the point mentioned previously when the last key(s) and the current key(s) are either the same or different. Because we're invoking this process three times from different "locations" we'll code a function that can merge Native names into an "accumulator". have to the exact of the same of the material definered of the the best case of the same out code on those in a "appropriate manue" to the guide inter-<br>show the same out code conformed in an "appropriate manue" to the gui

We'll put this in a new script file called **Folding.fsx** in the **fsx** folder. At the top of the script ensure you open the namespaces System and System.Linq - just in case we'll need them and, if you wish, also include the FsEye snippet. For my part I also reset the FSI session and then execute the FsEye snippet and the open statements.

For a function that concatenates Native names let's code the following…

```
let mergeNames (accumulated : string) english native =
             2 if not < String.IsNullOrWhiteSpace(native) then
                        if native <> english &&
                            \lceil \cdot \cdot \rceil accumulated. Contains (native) then
                           if not <| String.IsNullOrWhiteSpace(accumulated)
             6 then String.Concat(accumulated, ";", native)
                              else native
             8 else accumulated
                     else accumulated
If not c (a scrime activity contributed contrained the service (accumulated)<br>
times in string. Lawtut Universide (accumulated)<br>
else service.<br>
else service decouver decouver and the service of the service of the service o
```
#### Video

33. Category Totalling accumulation function. For this code we have a function named merg eNames that takes three curried arguments and we've had to help the F# compiler by explicitly specifying that the curried argument named  $a<sub>1</sub>$ ccumulated is a string; if you omit this explicit

typing F# will complain that it doesn't know what accumulated is so it can't be sure it can apply the method Contains against it. Thence…

- We check that the parsed Native name in native is neither a null nor an empty string nor consists only of whitespace. In the future I'll just refer to this as "is a valid string".
	- If native is not a valid string then control passes to the else expression which just issues, as the function output, the untouched value of the accumulated argument.
	- If native is a valid string...
		- ◆ It's possible that the Native and English names are the same (for example as for United Kingdom with culture code en-GB) we want to ignore such Native names (no point in duplicating names).
		- ◆ It's possible that our accumulated string already contains the Native name.
			- If either of the above are  $true$  then we just output the accumulated string as is.
			- ▸ Otherwise we validate that accumulated is a valid string: If so, concatenate, using System. String. Concat, the Native name to the accumulated string delimited by a semi-colon. If not, we just output the Native name since we don't want the first Native name in the accumulated string to be prefixed by a comma.

We can briefly test this function by first executing the function declaration then via…

```
mergeNames String.Empty "South Africa" "Suid-Africa"
2 mergeNames "South Africa,Suid-Africa" "South Africa"
   "Aforika Borwa"
. . .
```
Here, to be explicit, rather than coding "" as our initial accumulation value I've used the static member **String.** Empty to represent an empty string. This code thus copes with an "invalid", initial accumulation string and does tack Native names onto the end of the accumulated string.

Let's now assign and initialise our "last key" value and accumulator value types. For this we'll use the regionTuples code from our **RegionNames. fsx** script and paste it into **Folding.fsx**. You'll also need to put an open System.Globalizati

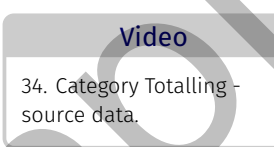

on into your script and execute that before "playing" with regionTuples. This gives us our sorted list based upon the composite key of the list tuples' first two elements of region code and English name. Enter the following after you've copied, pasted and executed regionTuples…

```
let (firstCode, firstEnglishName, firstNativeName) =
... regionTuples.Head
                                                          ⤦
let mutable lastKey = (firstCode, firstEnglishName)
let mutable acc = String.Fmpty
```
For the above…

- I'm de-composing the Head of the regionTuples list into three distinct named value types so that I can subsequently refer to the elements by name directly. The head of regionTuples is the tuple ("001", "World", "World") - so the value  $001$  is mapped to the value type named first Code, World is mapped to the value type named firstEnglishName and World is mapped to the value type named firstNativeName. Here, to be explicit, rather than coding "" as our initial accumulation value like<br>that chean the manner string, since the manner string, since for the string time string. This consisted in the secure to the extent who are
	- I declare a mutable value type named lastKey whose initial value is the tuple of the "input" lists' first region code and English Name.
	- I declare a mutable value type named acc whose initial value is just an empty string.

You can run these three expression in FSI to view these initial values.

Now, without "giving the game away" what we'll use is the List modules' collect function. What collect does, according to the MSDN documentation, is "*applies the given function to each ele-*

*ment of the sequence and concatenates all the results*". This is the usual cryptic "note" that you'll find in the documentation and, if, at this stage, you analyse the function signature to try and figure out what it does you may find that even more confusing. It takes a while to get used to signatures. Let's try to explain

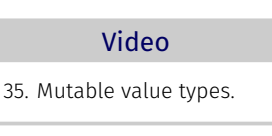

⤦

this in more understandable terms: Firstly, collect takes a lambda expression as its first argument - as do pretty much all collection related functions. Secondly, collect does not use a built-in accumulator (we'll see shortly that the likes of the fold function do). The function takes each element of an input sequence, the second argument of collect (which is usually provided by a forward or backward pipe) and applies the code in the lambda expressions' anonymous function body to it. Well, such is no different from other collection functions like iter that is used to iterate through a collection. The difference with collect is that for each input element you must specify an output element *of the same type*. Since our input is a list of tuples we must provide, for each element we process, an output list of tuples. Since the type is tuple, how many or few elements go into the input/output is up to you - so you can greatly "expand" the incoming list or, as we wish to do, reduce it in terms of its tuple element count. Once collect has finished processing all of the input elements it will then join all of the output lists that you produce - one for each incoming element, into a single list - so the collect output, like the input, is a *single* list rather than a list of lists! put agents are second argument or calculate twitch is usually revolved by<br>a forward or backward ope) and applies the code in the lambda apprecisions<br>are signal to the state in the lambda apprecisions<br>are compromos functio

#### Video

36. List.collect - how we specify function output.

To see this "in action" what we're going to do is provide another mutable value type and that will contain the output list of tuples to produce from the anonymous functions' consideration of the input element. The essential difference between

the input list of tuples and the output list of tuples is that the latter won't contain a single Native name - it will contain our accumulated string of Native names. Some of you may hear alarm bells ringing; surely that will produce a "steadily growing" accumulation of Native names for each key! Indeed, it would - unless one is judicious in determining *what* to output and, importantly, *when* to output it and also remembers the existence of the empty list []!

Firstly, add the following declaration to your script…

let mutable outputTuple = regionTuples.Head

The initial value for outputTuple is irrelevant - we specify it only because it tells the F# compiler "what to expect" - the *actual* values we'll be assigning in the lambda expressions' function body - as for our accumulator.

Now, the meat of the code; add the following value type declaration to your script…

```
let Regions =
  2 regionTuples
  |> List.collect
       ( fun (code, english, native) \rightarrowlet currentKey = (code, english)
            if lastKey \langle \rangle currentKey then
```
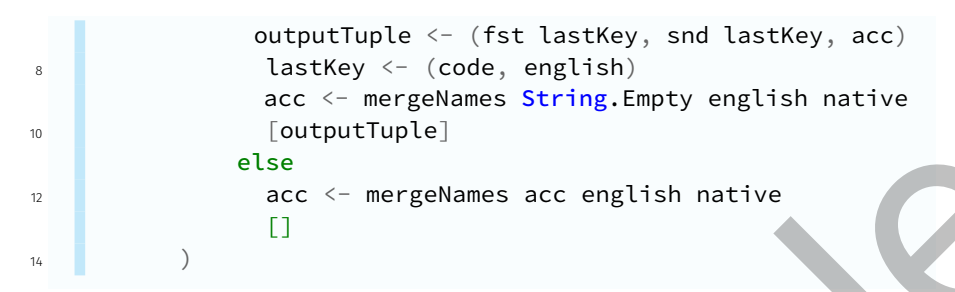

It's perhaps trite to say "that's all there is to it" because you have to follow this really closely until you get to grips with the collect function. Firstly, we take our list of tuples, regionTuple  $\mathsf{L}$ s and forward pipe that into the **List.collect** 

Video 37. Category Totalling - how old-style works.

function; collect requires two arguments - the first we give it is the lambda expression, the second is the piped regionTuples list. The anonymous function receives, as its argument, each input list element in turn which, as we know it's a tuple, we'll immediately decompose into some named value types which are re-assigned on each "pass" through the input lists' elements.

The function body does the following…

- We assign a value type named currentKey that is a tuple comprised of the current processed elements' region code and English name; no need for mutability here - this is re-assigned for each input element.
- We then compare the lastKey value with the currentKey value. Since we pre-declared lastKey to have a value assigned from the Head of the regionTuples then this ensures that this condition will never be met for the first element in the input list.
	- If the lastKey and the currentKey do not match, then we have detected a change in key for which we must perform a category total…
- ◆ Update our mutable outputTuple to contain the values for the last processed key - that is, not the key of the *current* element (which is different from that of the preceding element) but the key of the preceding element(s) for which we have accumulated the Native names. Because outputTuple is mutable we don't use the equals sign we use the operator <-. exact the content processed elements are about the hyperbect of the content of the processes of the sample of the sample of the sample of the sample of the sample of the sample of the sample of the sample of the sample of

The other thing you'll see in the code is the method of assignment of the first and second elements to the outputTuple value; fst and snd are actually F# functions that take a single argument - a tuple and output, respectively, the *first* and *second* element of the input tuple. That's all you get - there is no third, fourth etc.!

◆ Change the value of lastKey to be the currentKey.

- ◆ Invoke mergeNames but with an initial empty string to re-start the accumulation of Native names using the current keyed Native name.
- ◆ Output, for collect, a list that contains the *single* tuple maintained in outputTuple - so this will *always* be a list with a *single* element whose tuple consists of the evaluated category total for the preceding key value. To "convert" outputTuple to a list of tuples we just encapsulate it with  $[1]$ .
- If the lastKey and the currentKey match, there is no change in key value so we…
	- ◆ Update the accumulator through the mutable value type with the current keys' Native name via the mergeNames function using the existing accumulator string value.
	- ◆ We output, for collect, an empty list. This is very important we *have* to output a list so we may as well make it the empty list since we're not interested in this current element being included into our ultimately "compressed" output list for collect.

#### Video

38. Running old-style category totalling.

You can run this in FSI but we haven't quite finished: What about the *last* lastKey? Well, what is the last tuple in regionTuples? You can find this out two ways…

1. You can use FsEye to inspect the GetEnume

rator node; you'll have to expand this node several times because FsEye only returns 100 sequence elements at a time and we need to look at the 533rd element!

2. You can type the following into the FSI output window regionTuples|> List.rev  $\rightarrow$  List.head;; and press **Enter**. We take the list, pipe it into the reverse function so the last element becomes the first and then take the head of the reversed list. Let us the procedure of the scheme of the scheme of the scheme of the scheme of the scheme of the scheme of the scheme of the scheme of the scheme of the scheme of the scheme of the scheme of the scheme of the scheme of t

#### Video

39. Tacking on the last accumulated element of the input list.

Either way, the last tuple is ("ZW", "Zimbabwe", "Zimbabwe"). Now, in FsEye, if you look at Regio ns, try as you might, you'll not see this tuple in the list. We have to write this lastKey based output tuple into the collect output list ourselves. We can do this using the function  $List.append - you$ 

can try this by adding the following forward pipe to the declaration of Regions after the collect…

|> List.append [(fst lastKey, snd lastKey, acc)]

Effectively we're just manually replicating the assignment of the outputTuple in the earlier listing and "wrapping" the tuple in a list. If you run the modified Regions code now, you'll see that the Zimbabwe tuple appears at the head of the Regions list. If you really find that offensive and want it to appear "where it should", as the last element of Regions, you could do the following pipe sequence instead…

```
|> List.rev
|> List.append [(fst lastKey, snd lastKey, acc)]|> List.rev
```
This, however, doesn't strike me as an "efficient" exercise so I would advise the following instead…

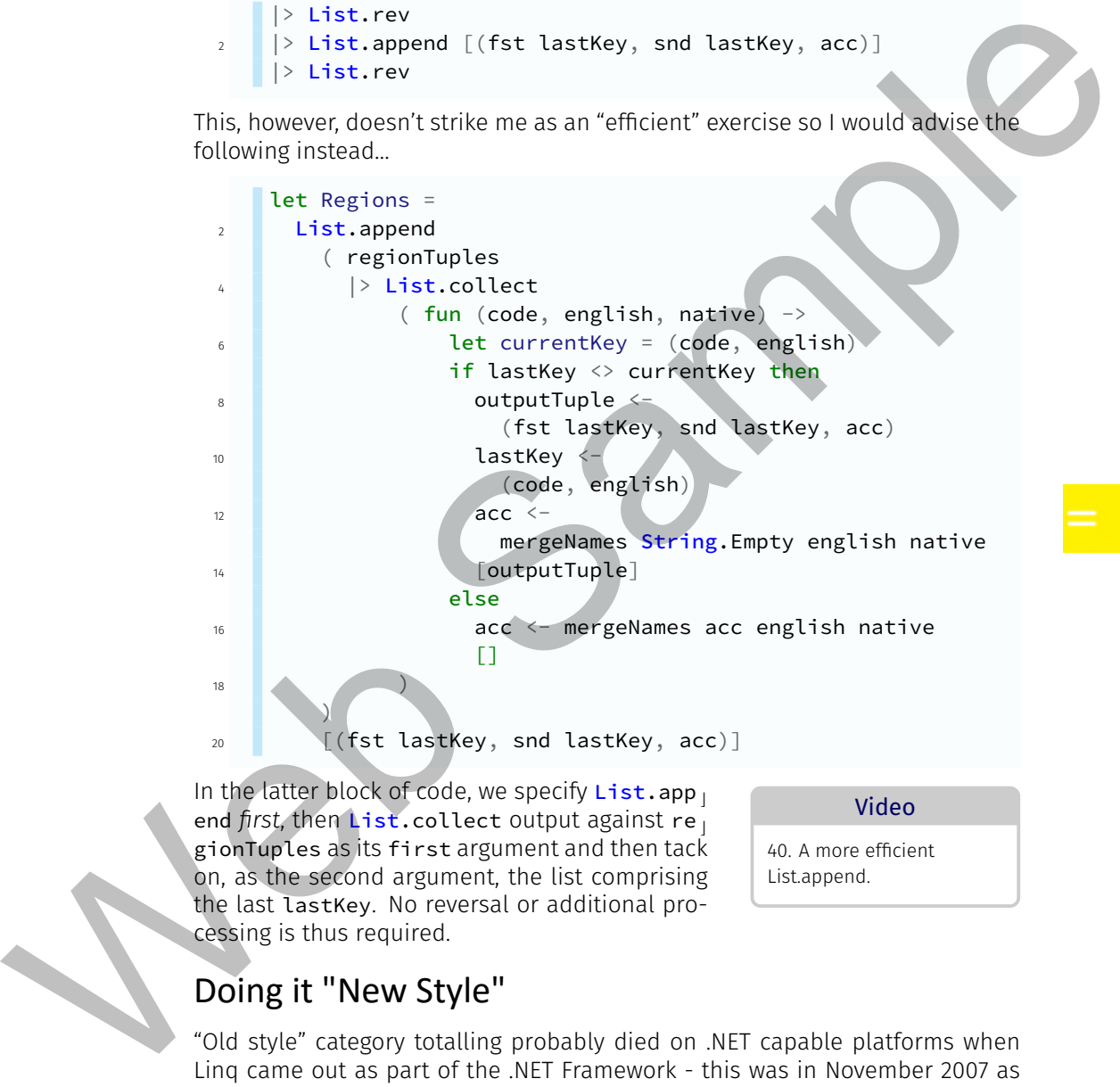

In the latter block of code, we specify  $List.append$ end *first*, then **List.collect** output against re gionTuples as its first argument and then tack on, as the second argument, the list comprising the last lastKey. No reversal or additional processing is thus required.

Video

40. A more efficient List.append.

### Doing it "New Style"

"Old style" category totalling probably died on .NET capable platforms when Linq came out as part of the .NET Framework - this was in November 2007 as part of the .NET Framework Version 3.5. Who knows what they're now using instead on IBM/Application System (that was in the mid to late '80's and they're probably still using it)! I found with the introduction of Linq in .NET that, especially using C#, it was really complex to do the likes of category totalling

because one had to delve deeply into "generics" and how some of these "more complex" functions could even be constructed from within C#. Now, in F#, this kind of Linq functionality is pretty simple regardless of whether you do it with native F# or System.Linq extensions since, as we've seen, the lambda expression would be the same. That said, in looking at our Type Providers in Volume II, I do make use of "classic" category totalling to re-shape a collection of data.

Some say that one of the "hardest" functions in F# to grasp, when you're learning, is the fold function as it applies to F# collections - lists sequences etc. I tend to disagree; if you can follow something like collect then fold will hold no problems and I really think that the "issue" is the lack of holistic examples that use the likes of collect, fold etc. Now, to show you "new style", we're going to use three more F# collection "common" functions - fold, as you might have surmised, map and groupBy. Unlike previously, I'm just going to "dump" the code so you can inspect it before we go through it. Add the following to your script…

```
let distinctRegionsList0 =
               2 regionTuples
                        |> List.groupBy
                              ( fun (code, english,(code, english)
               6 )
                        |> List.map
               8 (fun ((code, english), childList) ->
                                    code,
              10 english,
                                    List.fold
              12 ( fun (acc : string) (code, english, native) ->
                                             if not < | acc.Contains(native) &&
              14 native <> english
                                                then acc + native + ";"
              16 access of the contract of the contract of the contract of the contract of the contract of the contract of the contract of the contract of the contract of the contract of the contract of the contract of the contract of t
                                       )
              18 String.Empty
                                       childList
sion would be the same. That said in looking at our type Provider a contained by the same in the same in the same in the same that the contained the same that is a strep in the same that the same the same in the same thre
```
This is all there is! Let's go through the groupBy first; because of the way I've structured the statement you can just highlight the declaration and the groupBy expression and execute that in FSI "stand-alone". If you do that your output for Spain with region code ES will resemble…

⤦

```
( ("ES", "Spain"),
\begin{bmatrix} 2 \end{bmatrix} [ ("ES", "Spain", "Espanya"); ("ES", "Spain",
           "Espanya");
     . . .
```
<sup>20</sup> )

```
("ES", "Spain", "España"); ("ES", "Spain",
    "Espainia");
. . .
       4 ("ES", "Spain", "España")
    ]
  );
```
I find this very instructive; groupBy has taken our "sorting" tuple of the region code and English name and put that as the first element of *another* tuple whose second element is actually a list of all of the elements in the input list which have the same region code and English name "key" (the first element). The entire element, as displayed in the foregoing FSI output, is a single element of a groupBy output list which is "keyed" by the key combination of region code and English name.

From the point of view of the code you can see that the lambda expression anonymous function takes as its argument the decomposed tuple of the input list element and from that, the function body produces a tuple that is the groupBy "key" for the output list. We haven't told it, anywhere,

41. Category Totalling - new style. List.groupBy and List.map.

Video

to produce a list of all the input lists' elements that have this "grouping" key it just "knows" to do this.

Now that we have a distinct key to "group" the input data by, the second element, being a list of all the original elements that share the same grouping key, is amenable to a collection function called a fold. In order to do the fold we first have to tell F# that we want to perform some processing against every element of the input list - which is what is piped to map as the output of grou  $\mathsf{L}$ pBy. map is similar to the Linq Select we looked at previously - it allows you to "re-shape" the list elements, even change the element (and therefore the list) type but doesn't permit you to reduce or enlarge the number of elements in the list. 1)  $\frac{1}{2}$ <br>
I find this very instructive, grouply, has saken our "sorting" tuple of the region<br>
code and trigital name (and the latter instead of the first decrease the central case of the central case and finalism ten

Let's consider the argument list of the lambda expression anonymous function for map; you can see that it represents the structure of the groupBy list output element - a tuple whose first element is itself a tuple being the region code, English name "key" tuple, and whose second element is a list that I've named as childList.

For the map my function body dictates that I'll be re-shaping the input to produce an output that will be a tuple of three elements…

- 1. The region code,
- 2. The English Name,
- 3. The output of the List. fold function.

⤦

### Video

42. Category Totalling - new style. Running the code.

A childList element is a complete (code,  $En<sub>⊥</sub>$ glish, native) tuple whose code and English values match those of the "key" tuple. What we'd like to do is fold the childList to accumulate the Native names and just return a single string that

is the concatenated Native name list for all of the list elements that share the grouping key. This is what fold does; as a function it takes three arguments…

- 1. A lambda expression that specifies how accumulation is to take place to yield an accumulation value type. The anonymous function takes two arguments - which makes it different from the other collection functions we've seen to date… For containing the same significant in the same significant in the same significant is the distribution of the sequence of the system of the system of the system of the system of the system of the system of the system of
	- i. The first argument is the accumulator which value I've mapped to a value type named acc.
	- ii. The second argument is the structure of the input element of the input list which is to be accumulated in some fashion. Here I know the input element (which is a groupBy keyed list) is the "full" region tuple of (code, English, native).

The anonymous function body is the block of code that determines how the accumulator should function. In this case I want acc to be a string of concatenated Native names so I specify that…

- i. If the native name is not the same as the English name in the input element tuple and the Native name does not yet appear in the accumulated value, so add the Native name to the accumulator and stick a semi-colon on the end of it.
- ii. If the foregoing is not true, then we don't want/need to change the accumulator so just output the acc value.
- 2. The second argument  $List.fold$  requires is the initial value for the accumulator acc - we just give it an empty string to "kick-off" with.
- 3. The third and final argument that  $List.fold$  requires is the list to fold against! You'll "usually" see that this argument is piped into fold rather than specified "in full" the way we've done so here.

If you run this in FSI you'll see that the output is similar to that of Regions in category totalling "old style", except that we have a trailing semi-colon for our concatenated Native names. Let's get rid of this - try the code…

```
let DistinctRegions =
      2 regionTuples
      |> List.groupBy
          ( fun (code, english, _{-}) ->
              (code, english)
6 )
```
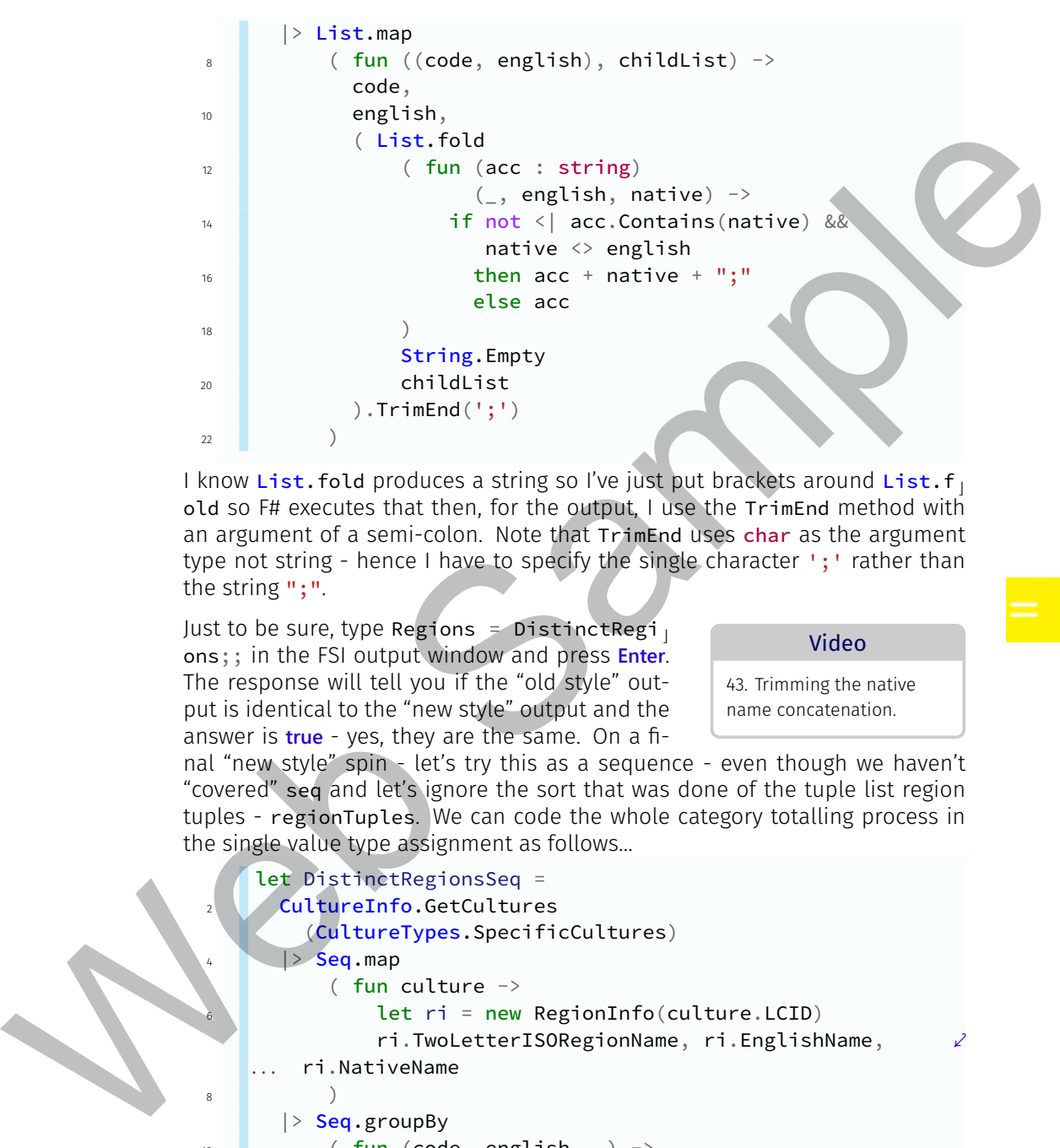

I know List. fold produces a string so I've just put brackets around List. f old so F# executes that then, for the output, I use the TrimEnd method with an argument of a semi-colon. Note that TrimEnd uses char as the argument type not string - hence I have to specify the single character '; ' rather than the string ";".

Just to be sure, type Regions = DistinctRegi ons;; in the FSI output window and press **Enter**. The response will tell you if the "old style" output is identical to the "new style" output and the answer is **true** - yes, they are the same. On a fi-

#### Video

43. Trimming the native name concatenation.

nal "new style" spin - let's try this as a sequence - even though we haven't "covered" seq and let's ignore the sort that was done of the tuple list region tuples - regionTuples. We can code the whole category totalling process in the single value type assignment as follows…

```
let DistinctRegionsSeq =
      CultureInfo.GetCultures
        (CultureTypes.SpecificCultures)
      |> Seq.map
          ( fun culture ->
              let ri = new RegionInfo(culture.LCID)
              ri.TwoLetterISORegionName, ri.EnglishName,
        ri.NativeName
                                                               \mathcal{S}. . .
8 )
      |> Seq.groupBy
          ( fun (code, english, -) ->
            (code, english)
12 )
```